## **National Student Loan Data System**

New Enrollment Reporting File Layout (Fixed-Width)

**February 27, 2014** 

# 1. NSLDS New Enrollment Reporting File Layout (Fixed Width)

As a result of the <u>150% Direct Subsidized Loan Limit</u>, schools will be required to report enrollment at the program-level by July 1, 2014. The 150% limit necessitates several changes to the Enrollment Reporting File Layout. The introduction below summarizes these changes and describes what actions schools must perform to accommodate them.

Schools may begin using the new file layouts (fixed-width or CSV) no earlier than April 14, 2014. However, all schools **must** begin using one of the new Enrollment Reporting File Layouts, and begin reporting program-level enrollment information, by **July 1, 2014**.

The Department of Education requires schools participating in the Title IV federal student aid programs to report the enrollment information of students who receive federal student aid to the National Student Loan Data System (NSLDS). While NSLDS offers schools several options for reporting enrollment data online using the <a href="NSLDS Professional Access Web site">NSLDS Professional Access Web site</a>, most schools report enrollment information by exchanging batch files with NSLDS across the Student Aid Internet Gateway (SAIG).

The batch Enrollment Reporting process has four steps. Each step uses the same basic Enrollment Reporting File Layout, although some fields (such as error codes) are not populated at every step. These steps are as follows:

- 1. NSLDS initiates the process by sending each school location an Enrollment Roster containing all the student enrollment records that NSLDS expects the school to report on. The Enrollment Roster is generated by NSLDS based on the school's enrollment reporting schedule.
- 2. Once the school has performed the necessary updates to the data in the Enrollment Roster, the school returns a Roster Submittal file to NSLDS.
- 3. NSLDS processes the incoming file and returns an Error/Acknowledgement file which acknowledges receipt of the school's Roster Submittal file and identifies any detail record level errors in that file.
- 4. The school corrects the records in the Error/Acknowledgement file and returns the corrected data to NSLDS as an Error Correction file.

Schools can select the file format they use for exchanging batch Enrollment data with NSLDS by updating their preferences on the Enrollment Reporting Profile page of the <u>NSLDS Professional Access Web site</u>. Schools that do not make another selection will receive their enrollment roster in the new fixed-width format.

By July 1, 2014, schools must begin to submit one of the following file layouts, which include new record types and new data fields to support the 150% Direct Subsidized Loan Limit provision:

- New Fixed-Width
- New Comma Separated Values (CSV)

When this change occurs, NSLDS will no longer accept files in the previous Original and Enhanced fixed-width or CSV formats. At the same time, NSLDS will stop accepting files in the XML format, although support for XML file exchange with a modified schema may be added at a later date.

The new fixed-width Enrollment Reporting file will consist of a header and trailer record and multiple detail record types. These record types are:

- Record Type '000' Header (existing)
- Record Type '001' Campus-Level (existing record with updates)
- Record Type '002' Program-Level (new)
- Record Type '003' Email Address (new)
- Record Type '999' Trailer (existing record with updates)

The changes to the existing '001' Campus-Level record type are:

- Addition of Student Phone Number fields
- OPEID and Move To OPEID will be 8-digit fields
- Move To OPEID field repositioned to end of record
- Credential Level moving to Program-Level Record Type '002'
- Addition of Bundle Rejected Flag (see below)

The fields in the new '002' Program-Level record type include:

- Classification of Instructional Programs (CIP) code
- Program Credential Level
- Published Program Length
- Published Program Length Measurement (Weeks, Months, Years)
- Weeks in Title IV Academic Year
- Program Begin Date
- Special Program Indicator
- Program Enrollment Status
- Program Enrollment Effective Date
- Bundle Rejected Flag

The fields in the new '003' Email Address record type include:

- Email Address
- Email Effective Date
- Bundle Rejected Flag

The changes to the existing '999' Trailer record type are:

- Addition of Valid Detail Record Count
- Addition of Detail Records in Error Count

#### Changes to the November 25, 2013 draft file layout include:

- Changes for the '001' Campus-Level record type:
  - · Addition of Program Indicator field
  - Updates to the attribute names for the Student Address fields
  - Removed Filler from positions 21-22, 174-175, 321-321
- Changes for the '002' Program-Level record type:
  - Updates to the value descriptions for the Special Program Indicator
- Change to all record types:
  - A Mandatory/Optional column has been added to all fields to identify submission requirements. For the '001' Campus-Level record type, the student's phone number fields are considered optional; however, if reported, all associated fields must be populated. The same is true for the entire '003' Email Address record type. The record type is considered optional, however, if an e-mail address is reported, all fields in the record must be populated.

A single update for a student at a given school location will consist of a *bundle* of detail records including:

- One campus-level record (record type '001') containing student and campus-level information (required),
- Zero or more program-level records (record type '002') containing information about that student's enrollment in individual programs and information about those programs (required), and
- Zero or more email address records (record type '003') containing information about the student's email address(es) (optional).

The records in a bundle must all have the same values in the Student Current SSN and OPEID fields that occupy columns 4–20 in the layout of each detail record type. When a school sends a Roster Submittal or Error Correction file to NSLDS, the school must group the records for a given student in a single bundle ordered by record type. Likewise, a school should expect the Enrollment Roster and Error/Acknowledgement files they receive from NSLDS to bundle records for individual students.

Here is an example of the "bundle" format:

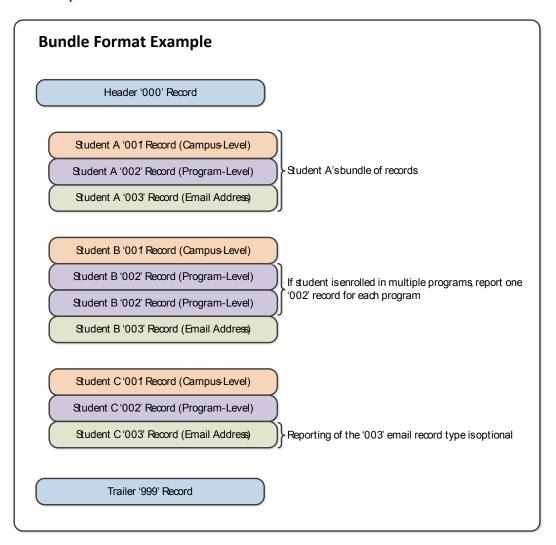

Because each student's update will consist of multiple detail records, a valid detail record of one type may be rejected by NSLDS because of an error in another detail record in the same student's bundle. Each detail record type in the new layout will include a field named *Bundle Rejected Flag*. That flag will be set to "Y" for all the detail records in a bundle that contain an error, although the actual error code will only be displayed on the detail record that contains the error.

This document provides the updated layout for the New Enrollment Reporting fixed-width file, that may be used beginning on April 14, 2014. Schools must transition to either the new fixed-

width or CSV file format by July 1, 2014. Additional information regarding the NSLDS Enrollment Reporting Process will be provided in a future version of the NSLDS Enrollment Reporting Guide.

NSLDS sends fixed-width Enrollment Roster and Error/Acknowledgement files to schools using SAIG message class EFRFLEOP. Schools should return fixed-width Roster Submittal and Error Correction files to NSLDS using SAIG message class EFSFLEIN.

### 2. Fixed Width File Format

Enrollment Reporting File Header Record

Length = 410

| Pos<br>FR | Pos<br>TO | Attribute       | Description                                                                                                    | Field<br>Format | Lth | Mandatory/<br>Optional |
|-----------|-----------|-----------------|----------------------------------------------------------------------------------------------------|-----------------|-----|------------------------|
| 1         | 3         | Record Type     | '000' indicates header record.                                                                                                    | Char.           | 3   | М                      |
| 4         | 12        | Filler          | Filler                                                                                                    | Char.           | 9   | M                      |
| 13        | 20        | File Content ID | Content of the file is indicated by this ID. This field is not edited. On a submittal file the reported ID is returned to the originator of the file in the NSLDS response. Submitter can use this field as they see fit to indicate file content. When NSLDS generates the initial Roster, the file content ID contains:  • "SERVICER" when the file contains multiple OPEID's different at the six- digit level.  • OPEID when the file is split into multiple files due to a split file preference.  • First six positions of OPEID when the file is not indicated to be split. | Char.           | 8   | 0                      |
| 21        | 46        | Header Label    | 'NSLDS ENRL SUBMITTAL V2' or 'NSLDS ENRL<br>ERROR V2'                                                                                                    | Char.           | 26  | M                      |
| 47        | 54        | Submittal Date  | Date the File content was created. Format CCYYMMDD                                                                                                    | Date            | 8   | M                      |
| 55        | 55        | File Type       | Indicates the type of file. Valid values are:  • 'R' (Roster)  • 'E' (Error)  • 'A' (Ad hoc)                                                                                                    | Char.           | 1   | M                      |
| 56        | 410       | Filler          | Filler                                                                                                    | Char.           | 355 | М                      |

Enrollment Reporting File Campus-Level Record

Length = 410

| Pos<br>FR | Pos<br>TO | Attribute           | Description                                                                                                    | Field<br>Format | Lth | Mandatory/<br>Optional |
|-----------|-----------|---------------------|----------------------------------------------------------------------------------------------------|-----------------|-----|------------------------|
| 1         | 3         | Record Type         | '001' indicates campus-level record.                                                                                                | Char.           | 3   | М                      |
| 4         | 12        | Student Current SSN | Student's current Social Security Number.                                                                                           | Char.           | 9   | М                      |
| 13        | 20        | OPEID*              | An institution's unique 8-digit Office of Postsecondary Education ID (OPEID) of the location for which the enrollment is certified. | Char.           | 8   | М                      |

| Pos<br>FR | Pos<br>TO | Attribute                               | Description                                                                                                    | Field<br>Format | Lth | Mandatory/<br>Optional |
|-----------|-----------|-----------------------------------------|----------------------------------------------------------------------------------------------------|-----------------|-----|------------------------|
| 21        | 21        | Student Current SSN<br>Pseudo Indicator | Indicates whether the Student's Social Security number is real or pseudo. Valid values are:  • 'R' (Real)  • 'P' (Pseudo)                                                                                                    | Char.           | 1   | М                      |
| 22        | 56        | Student Current First                   | Student's current first name. 'NFN' for students with no first name.                                                                                                    | Char.           | 35  | M                      |
| 57        | 91        | Student Current Last                    | Student's current last name. 'NLN' for students with no last name.                                                                                                    | Char.           | 35  | М                      |
| 92        | 126       | Student Current<br>Middle               | Student's current middle name.                                                                                                    | Char.           | 35  | 0                      |
| 127       | 134       | Student DOB                             | Student's Date of Birth. Format CCYYMMDD. '19000101' if student's DOB unknown.                                                                                                    | Date            | 8   | М                      |
| 135       | 154       | Student Branch Designator Code          | Optional field used by schools to identify students within their own systems.                                                                                                    | Char.           | 20  | 0                      |
| 155       | 162       | Certification Date                      | Date enrollment certified by school. Format CCYYMMDD                                                                                                    | Date            | 8   | М                      |
| 163       | 170       | Enrollment Effective<br>Date            | Date student's enrollment status took effect. Format CCYYMMDD                                                                                                    | Date            | 8   | М                      |
| 171       | 171       | Enrollment Status                       | Code for student's enrollment status:  'F' (full-time)  'Q' (three-quarter time)  'H' (half-time)  'L' (less than half-time)  'A' (leave of absence)  'G' (graduated)  'W' (withdrawn)  'D' (deceased)  'X' (never attended)  'Z' (record not found) | Char.           | 1   | M                      |
| 172       | 179       | Anticipated<br>Completion Date          | Expected date of graduation or termination for student. Format CCYYMMDD                                                                                                    | Date            | 8   | М                      |
| 180       | 187       | Term Begin Date                         | Date on which the current term began. Format CCYYMMDD                                                                                                    | Date            | 8   | 0                      |
| 188       | 195       | Term End Date                           | Date on which the current term will end.<br>Format CCYYMMDD                                                                                                    | Date            | 8   | 0                      |

| Pos<br>FR | Pos<br>TO | Attribute                                          | Description                                                                                                    | Field<br>Format | Lth | Mandatory/<br>Optional |
|-----------|-----------|----------------------------------------------------|----------------------------------------------------------------------------------------------------|-----------------|-----|------------------------|
| 196       | 203       | Address Effective<br>Date                          | Date student's address became effective or the sender became aware of the information. Format CCYYMMDD                               | Date            | 8   | М                      |
| 204       | 204       | Good Address Flag                                  | Flag to indicate a valid student address.  Valid values are:  'Y'  'N'  Spaces default to 'Y'.                                       | Char.           | 1   | M                      |
| 205       | 244       | Student's Permanent<br>Address Line 1              | First line of student address.                                                                                                    | Char.           | 40  | М                      |
| 245       | 284       | Student's Permanent<br>Address Line 2              | Second line of student address.                                                                                                    | Char.           | 40  | 0                      |
| 285       | 314       | Student's Permanent<br>Address City                | City where student lives.                                                                                                    | Char.           | 30  | М                      |
| 315       | 316       | Student's Permanent<br>Address State /<br>Province | State or province where student lives.                                                                                               | Char.           | 2   | М                      |
| 317       | 318       | Student's Permanent<br>Address Country             | Country where student lives.                                                                                                    | Char.           | 2   | М                      |
| 319       | 335       | Student's Permanent<br>Address Postal Code         | Postal code where student lives.                                                                                                    | Char.           | 17  | М                      |
| 336       | 336       | Student Phone Type                                 | The type of phone number being reported. Values are:  'C' (Cell) 'H' (Home) 'O' (Other) 'W' (Work)                                   | Char.           | 1   | 0                      |
| 337       | 337       | Preferred Phone<br>Number Flag                     | Flag indicating whether this is a phone number the student prefers to use.  Values are:  'Y' (Yes)  'N' (No)  Spaces default to 'Y'. | Char.           | 1   | 0                      |
| 338       | 340       | Student Phone<br>Country Code                      | The country code for the student phone number.                                                                                       | Char.           | 3   | 0                      |
| 341       | 351       | Student Phone<br>Number                            | The student's phone number.                                                                                                    | Char.           | 11  | 0                      |

| Pos<br>FR | Pos<br>TO | Attribute            | Description                                                                                                    | Field<br>Format | Lth | Mandatory/<br>Optional |
|-----------|-----------|----------------------|----------------------------------------------------------------------------------------------------|-----------------|-----|------------------------|
| 352       | 359       | Move To OPEID*       | An institution's unique 8-digit Office of Postsecondary Education ID (OPEID) of the school location to which student enrollment is being moved.                                                                                                    | Char.           | 8   | 0                      |
| 360       | 360       | Program Indicator    | Indicates if a student is enrolled in at least one program.  Values are:  'Y' (Yes)  'N' (No)  Spaces default to 'Y'.  If this field is populated with a "Y" or "Space" the school is required to report the student's program-level enrollment data in record type '002'.  This field should only be set to 'N' when the student is not enrolled in any program of study at the school; otherwise, the student should be set to 'Y'. Students, including almost all undecided students, are enrolled in a program of study, whether it is eligible or ineligible for Title IV aid, and must have their program-level enrollment data reported to NSLDS. | Char.           | 1   | M                      |
| 361       | 394       | Filler               | Filler                                                                                                    | Char.           | 34  | М                      |
| 395       | 395       | Bundle Rejected Flag | Flag to indicate that an error in this record or in another record in the same student bundle caused this record to error out.  Valid values are:  'Y' (Yes)  Space (No)                                                                                                    | Char.           | 1   | 0                      |
| 396       | 397       | Error Code 1         | Code of error returned to school by NSLDS.                                                                                                    | Char.           | 2   | 0                      |
| 398       | 398       | Filler               | Filler                                                                                                    | Char.           | 1   | М                      |
| 399       | 400       | Error Code 2         | Code of error returned to school by NSLDS.                                                                                                    | Char.           | 2   | 0                      |
| 401       | 401       | Filler               | Filler                                                                                                    | Char.           | 1   | М                      |
| 402       | 403       | Error Code 3         | Code of error returned to school by NSLDS.                                                                                                    | Char.           | 2   | 0                      |
| 404       | 404       | Filler               | Filler                                                                                                    | Char.           | 1   | М                      |

| Pos<br>FR | Pos<br>TO | Attribute    | Description                                | Field<br>Format | Lth | Mandatory/<br>Optional |
|-----------|-----------|--------------|--------------------------------------------|-----------------|-----|------------------------|
| 405       | 406       | Error Code 4 | Code of error returned to school by NSLDS. | Char.           | 2   | 0                      |
| 407       | 407       | Filler       | Filler                                     | Char.           | 1   | М                      |
| 408       | 409       | Error Code 5 | Code of error returned to school by NSLDS. | Char.           | 2   | 0                      |
| 410       | 410       | Filler       | Filler                                     | Char.           | 1   | М                      |

Enrollment Reporting File Program-Level Record

| Length | = 410 |  |
|--------|-------|--|
|--------|-------|--|

| Pos<br>FR | Pos<br>TO | Attribute           | Description                                                                                                    | Field<br>Format | Lth | Mandatory/<br>Optional |
|-----------|-----------|---------------------|----------------------------------------------------------------------------------------------------|-----------------|-----|------------------------|
| 1         | 3         | Record Type         | '002' indicates program record.                                                                                                    | Char.           | 3   | М                      |
| 4         | 12        | Student Current SSN | Student's Current Social Security Number.                                                                                                    | Char.           | 9   | М                      |
| 13        | 20        | OPEID*              | An institution's unique 8-digit Office of Postsecondary Education ID (OPEID) of the location for which the enrollment is certified.                                                                                                    | Char.           | 8   | М                      |
| 21        | 26        | CIP Code            | Six-digit Classification of Instructional Program code (without period) identifying a program's academic content.                                                                                                    | Char.           | 6   | М                      |
| 27        | 30        | CIP Year            | Year in which the CIP codes used by NSLDS were published. The CIP Year for the codes currently used by NSLDS is 2010. Format CCYY                                                                                                    | Char.           | 4   | М                      |
| 31        | 32        | Credential Level    | The credential level of the program.  Values are:  '01' (Undergraduate Certificate or Diploma Program)  '02' (Associate's Degree)  '03' (Bachelor's Degree)  '04' (Post Baccalaureate Certificate)  '05' (Master's Degree)  '06' (Doctoral Degree)  '07' (First Professional Degree)  '08' (Graduate / Professional Certificate)  '99' (Non-Credential Program [Preparatory Coursework / Teacher Certification]) | Char            | 2   | M                      |

| Pos<br>FR | Pos<br>TO | Attribute                               | Description                                                                                                    | Field<br>Format | Lth | Mandatory/<br>Optional |
|-----------|-----------|-----------------------------------------|----------------------------------------------------------------------------------------------------|-----------------|-----|------------------------|
| 33        | 38        | Published Program<br>Length             | The length of the instructional program in years, months, or weeks as published by the school. Format "nnnnnn", with an implied decimal point between the third and fourth digits. Thus, schools should report:  • "000100" to represent a value of one tenth • "010000" to represent a value of one • "100000" to represent a value of ten • "100000" to represent a value of one hundred                                     | Num.            | 6   | M                      |
| 39        | 39        | Published Program<br>Length Measurement | The unit of measure for the length of the instructional program as published by the school. Values are:  • 'W' (Weeks)  • 'M' (Months)  • 'Y' (Years)                                                                                                    | Char.           | 1   | M                      |
| 40        | 45        | Weeks in Title IV<br>Academic Year      | The total number of weeks of instruction in the program's academic year. Only report when Published Program Length Measurement is W or M.  Format "nnnnnn", with an implied decimal point between the third and fourth digits. Thus, schools should report:  "000100" to represent a value of one tenth "001000" to represent a value of one "100000" to represent a value of ten "100000" to represent a value of one hundred | Num.            | 6   | M                      |
| 46        | 53        | Program Begin Date                      | Date on which the student began attending the program. Format CCYYMMDD                                                                                                    | Date            | 8   | М                      |

| Pos<br>FR | Pos<br>TO | Attribute                            | Description                                                                                                    | Field<br>Format | Lth | Mandatory/<br>Optional |
|-----------|-----------|--------------------------------------|----------------------------------------------------------------------------------------------------|-----------------|-----|------------------------|
| 54        | 54        | Special Program<br>Indicator         | Flag to indicate that the program belongs to one of the following groups:  • 'A' (Special Admission Associate Degree Program)  • 'B' (Bachelor's Degree Completion Program)  • 'N' (Not Applicable)  • 'P' (Preparatory Coursework Graduate Professional Program)  • 'T' (Non-Credential Teacher Certification Program)  • 'U' (Preparatory Coursework Undergraduate Program) | Char.           | 1   | M                      |
| 55        | 55        | Program Enrollment<br>Status         | Code for the student's enrollment status in that program. Values are:  • 'F' (Full-Time)  • 'Q' (Three-Quarter Time)  • 'H' (Half-Time)  • 'L' (Less Than Half-Time)  • 'A' (Leave Of Absence)  • 'G' (Graduated)  • 'W' (Withdrawn)  • 'D' (Deceased)  • 'X' (Never Attended)  • 'Z' (Record Not Found)                                                                      | Char.           | 1   | M                      |
| 56        | 63        | Program Enrollment<br>Effective Date | Effective date for the enrollment reported by the school. Format CCYYMMDD                                                                                                    | Date            | 8   | М                      |
| 64        | 394       | Filler                               | Filler                                                                                                    | Char.           | 331 | М                      |
| 395       | 395       | Bundle Rejected Flag                 | Flag to indicate that an error in this record or in another record in the same student bundle caused this record to error out.  Valid values are:  'Y' (Yes)  Space (No)                                                                                                    | Char.           | 1   | 0                      |
| 396       | 397       | Error Code 1                         | Code of error returned to school by NSLDS.                                                                                                    | Char.           | 2   | 0                      |
| 398       | 398       | Filler                               | Filler                                                                                                    | Char.           | 1   | М                      |
| 399       | 400       | Error Code 2                         | Code of error returned to school by NSLDS.                                                                                                    | Char.           | 2   | 0                      |

| Pos<br>FR | Pos<br>TO | Attribute    | Description                                | Field<br>Format | Lth | Mandatory/<br>Optional |
|-----------|-----------|--------------|--------------------------------------------|-----------------|-----|------------------------|
| 401       | 401       | Filler       | Filler                                     | Char.           | 1   | М                      |
| 402       | 403       | Error Code 3 | Code of error returned to school by NSLDS. | Char.           | 2   | 0                      |
| 404       | 404       | Filler       | Filler                                     | Char.           | 1   | М                      |
| 405       | 406       | Error Code 4 | Code of error returned to school by NSLDS. | Char.           | 2   | 0                      |
| 407       | 407       | Filler       | Filler                                     | Char.           | 1   | М                      |
| 408       | 409       | Error Code 5 | Code of error returned to school by NSLDS. | Char.           | 2   | 0                      |
| 410       | 410       | Filler       | Filler                                     | Char.           | 1   | М                      |

Enrollment Reporting File Email Address Record

Length = 410

| Pos<br>FR | Pos<br>TO | Attribute                  | Description                                                                                                    | Field<br>Format | Lth | Mandatory/<br>Optional |
|-----------|-----------|----------------------------|----------------------------------------------------------------------------------------------------|-----------------|-----|------------------------|
| 1         | 3         | Record Type                | '003' indicates email record.                                                                                                    | Char.           | 3   | 0                      |
| 4         | 12        | Student Current SSN        | Student's Current Social Security Number.                                                                                                    | Char.           | 9   | 0                      |
| 13        | 20        | OPEID*                     | An institution's unique 8-digit Office of Postsecondary Education ID (OPEID) of the location for which the enrollment is certified.                                     | Char.           | 8   | 0                      |
| 21        | 28        | Email Effective Date       | Date as of which the email address is effective. Format CCYYMMDD                                                                                                    | Date            | 8   | 0                      |
| 29        | 29        | Good Email Address<br>Flag | Flag indicating that the email address is good according to the school. Values are:  • 'Y' (Yes)  • 'N' (No) Spaces default to 'Y'.                                     | Char.           | 1   | 0                      |
| 30        | 157       | Email Address              | The email address being reported.                                                                                                    | Char.           | 128 | 0                      |
| 158       | 394       | Filler                     | Filler                                                                                                    | Char.           | 237 | 0                      |
| 395       | 395       | Bundle Rejected Flag       | Flag to indicate that an error in this record or in another record in the same student bundle caused this record to error out. Valid values are:  'Y' (Yes)  Space (No) | Char.           | 1   | 0                      |
| 396       | 397       | Error Code 1               | Code of error returned to school by NSLDS.                                                                                                    | Char.           | 2   | 0                      |
| 398       | 398       | Filler                     | Filler                                                                                                    | Char.           | 1   | 0                      |
| 399       | 400       | Error Code 2               | Code of error returned to school by NSLDS.                                                                                                    | Char.           | 2   | 0                      |

| Pos<br>FR | Pos<br>TO | Attribute    | Description                                | Field<br>Format | Lth | Mandatory/<br>Optional |
|-----------|-----------|--------------|--------------------------------------------|-----------------|-----|------------------------|
| 401       | 401       | Filler       | Filler                                     | Char.           | 1   | 0                      |
| 402       | 403       | Error Code 3 | Code of error returned to school by NSLDS. | Char.           | 2   | 0                      |
| 404       | 404       | Filler       | Filler                                     | Char.           | 1   | 0                      |
| 405       | 406       | Error Code 4 | Code of error returned to school by NSLDS. | Char.           | 2   | 0                      |
| 407       | 407       | Filler       | Filler                                     | Char.           | 1   | 0                      |
| 408       | 409       | Error Code 5 | Code of error returned to school by NSLDS. | Char.           | 2   | 0                      |
| 410       | 410       | Filler       | Filler                                     | Char.           | 1   | 0                      |

Enrollment Reporting File Trailer Record

Length = 410

| Pos<br>FR | Pos<br>TO | Attribute                        | Description                                    | Field<br>Format | Lth | Mandatory/<br>Optional |
|-----------|-----------|----------------------------------|------------------------------------------------|-----------------|-----|------------------------|
| 1         | 3         | Record Type                      | '999' indicates trailer record.                | Char.           | 3   | М                      |
| 4         | 12        | Filler                           | Spaces                                         | Char.           | 9   | М                      |
| 13        | 20        | File Content ID                  | Same as header.                                | Char.           | 8   | 0                      |
| 21        | 28        | Detail Record Count              | Number of detail records.                      | Num.            | 8   | М                      |
| 29        | 36        | Valid Detail Record<br>Count     | Number of valid detail records in the file.    | Num.            | 8   | М                      |
| 37        | 44        | Detail Records in Error<br>Count | Number of detail records in error in the file. | Num.            | 8   | М                      |
| 45        | 410       | Filler                           | Filler                                         | Char.           | 366 | М                      |

<sup>\*</sup>The OPEID is the combination of the 6 digit school code and the 2 digit school location code. If a school has more than 99 locations, the first digit of the OPEID is then incremented to 1. If the school has more than 199 locations, the first digit is then incremented to 2, and so forth. For example, location 00 = 06789900, location 101 = 16789901, location 202 = 26789902.

## Appendix A – Country Codes

| Country Codes |                     |      |                                  |  |
|---------------|---------------------|------|----------------------------------|--|
| Code          | Country             | Code | Country                          |  |
| AX            | Aaland Islands      | BJ   | Benin                            |  |
| AF            | Afghanistan         | BM   | Bermuda                          |  |
| AL            | Albania             | BT   | Bhutan                           |  |
| DZ            | Algeria             | ВО   | Bolivia                          |  |
| AD            | Andorra             | BQ   | Bonaire, Sint Eustatius and Saba |  |
| AO            | Angola              | BA   | Bosnia and Herzegovina           |  |
| AI            | Anguilla            | BW   | Botswana                         |  |
| AQ            | Antarctica          | BV   | Bouvet Island                    |  |
| AG            | Antigua and Barbuda | BR   | Brazil                           |  |
| AR            | Argentina           | IO   | British Indian Ocean Territory   |  |
| AM            | Armenia             | VG   | British Virgin Islands           |  |
| AW            | Aruba               | BN   | Brunei Darussalam                |  |
| SH            | Ascension           | BG   | Bulgaria (Republic)              |  |
| AU            | Australia           | BF   | Burkina Faso                     |  |
| AT            | Austria             | BI   | Burundi                          |  |
| AZ            | Azerbaijan          | KH   | Cambodia                         |  |
| BS            | Bahamas             | CM   | Cameroon                         |  |
| ВН            | Bahrain             | CA   | Canada                           |  |
| BD            | Bangladesh          | CV   | Cape Verde                       |  |
| BB            | Barbados            | KY   | Cayman Islands                   |  |
| BY            | Belarus             | CF   | Central African Republic         |  |
| BE            | Belgium             | TD   | Chad                             |  |
| BZ            | Belize              | CL   | Chile                            |  |

| Country Codes |                                          |      |                                              |  |  |
|---------------|------------------------------------------|------|----------------------------------------------|--|--|
| Code          | Country                                  | Code | Country                                      |  |  |
| CN            | China (People's Republic)                | ER   | Eritrea                                      |  |  |
| CX            | Christmas Island                         | EE   | Estonia                                      |  |  |
| CC            | Cocos Islands                            | ET   | Ethiopia                                     |  |  |
| СО            | Colombia                                 | FK   | Falkland Islands (Malvinas)                  |  |  |
| KM            | Comoros                                  | FO   | Faroe Islands                                |  |  |
| CG            | Congo (Republic)                         | FJ   | Fiji                                         |  |  |
| СК            | Cook Island                              | FI   | Finland (including the Aland Islands)        |  |  |
| CR            | Costa Rica                               | FR   | France                                       |  |  |
| CI            | Cote d'Ivoire (Republic)                 | GF   | French Guiana                                |  |  |
| HR            | Croatia                                  | PF   | French Polynesia (including Clipperton)      |  |  |
| CU            | Cuba                                     | TF   | French Southern and Antarctic<br>Territories |  |  |
| CW            | Curação                                  | GA   | Gabon                                        |  |  |
| CY            | Cyprus                                   | GM   | Gambia                                       |  |  |
| CZ            | Czech Republic                           | GE   | Georgia                                      |  |  |
| KP            | Democratic People's Republic of<br>Korea | DE   | Germany                                      |  |  |
| CD            | Democratic Republic of the Congo         | GH   | Ghana                                        |  |  |
| DK            | Denmark                                  | GI   | Gibraltar                                    |  |  |
| DJ            | Djibouti                                 | GB   | Great Britain                                |  |  |
| DM            | Dominica                                 | GR   | Greece                                       |  |  |
| DO            | Dominican Republic                       | GL   | Greenland                                    |  |  |
| TP            | East Timor                               | GD   | Grenada                                      |  |  |
| EC            | Ecuador                                  | GP   | Guadeloupe (incl. St Barthelemy )            |  |  |
| EG            | Egypt                                    | GU   | Guam                                         |  |  |
| SV            | El Salvador                              | GT   | Guatemala                                    |  |  |
| GQ            | Equatorial Guinea                        | GG   | Guernsey                                     |  |  |

| Country Codes |                                      |      |                                  |  |  |
|---------------|--------------------------------------|------|----------------------------------|--|--|
| Code          | Country                              | Code | Country                          |  |  |
| GN            | Guinea                               | KW   | Kuwait                           |  |  |
| GW            | Guinea-Bissau                        | KG   | Kyrgyzstan                       |  |  |
| GY            | Guyana                               | LA   | Lao People's Democratic Republic |  |  |
| НТ            | Haiti                                | LV   | Latvia                           |  |  |
| НМ            | Heard Island and McDonald Islands    | LB   | Lebanon                          |  |  |
| HN            | Honduras (Republic)                  | LS   | Lesotho                          |  |  |
| НК            | Hong Kong, China (People's Republic) | LR   | Liberia                          |  |  |
| HU            | Hungary (Republic)                   | LY   | Libyan Jamahiriya                |  |  |
| IS            | Iceland                              | LI   | Liechtenstein                    |  |  |
| IN            | India                                | LT   | Lithuania                        |  |  |
| ID            | Indonesia                            | LU   | Luxembourg                       |  |  |
| IR            | Iran (Islamic Republic)              | МО   | Macao, China (People's Republic) |  |  |
| IQ            | Iraq                                 | MG   | Madagascar                       |  |  |
| IE            | Ireland                              | MW   | Malawi                           |  |  |
| IL            | Israel                               | MY   | Malaysia                         |  |  |
| IM            | Isle of Man                          | MV   | Maldives                         |  |  |
| IT            | Italy                                | ML   | Mali                             |  |  |
| JM            | Jamaica                              | MT   | Malta                            |  |  |
| JP            | Japan                                | МН   | Marshall Islands                 |  |  |
| JE            | Jersey                               | MQ   | Martinique                       |  |  |
| JO            | Jordan                               | MR   | Mauritania                       |  |  |
| KZ            | Kazakhstan                           | MU   | Mauritius                        |  |  |
| KE            | Kenya                                | MX   | Mexico                           |  |  |
| KI            | Kiribati                             | FM   | Micronesia (Federated States of) |  |  |
| KR            | Korea (Republic)                     | MD   | Moldova                          |  |  |

| Country Codes |                                                |      |                                        |  |  |
|---------------|------------------------------------------------|------|----------------------------------------|--|--|
| Code          | Country                                        | Code | Country                                |  |  |
| MC            | Monaco                                         | PG   | Papua New Guinea                       |  |  |
| MN            | Mongolia                                       | PY   | Paraguay                               |  |  |
| ME            | Montenegro                                     | PE   | Peru                                   |  |  |
| MS            | Montserrat                                     | PH   | Philippines                            |  |  |
| MA            | Morocco                                        | PN   | Pitcairn, Henderson, Ducie and Oeno    |  |  |
| MZ            | Mozambique                                     | PL   | Poland                                 |  |  |
| MM            | Myanmar                                        | PT   | Portugal                               |  |  |
| NA            | Namibia                                        | PR   | Puerto Rico                            |  |  |
| NR            | Nauru                                          | QA   | Qatar                                  |  |  |
| NP            | Nepal                                          | RE   | Reunion                                |  |  |
| AN            | Netherlands Antilles                           | RO   | Romania                                |  |  |
| NL            | Netherlands                                    | RU   | Russian Federation                     |  |  |
| NC            | New Caledonia                                  | RW   | Rwanda                                 |  |  |
| NZ            | New Zealand (including the Ross<br>Dependency) | BL   | Saint Barthélemy                       |  |  |
| NI            | Nicaragua                                      | KN   | Saint Christopher (St Kitts) and Nevis |  |  |
| NE            | Niger                                          | LC   | Saint Lucia                            |  |  |
| NG            | Nigeria                                        | MF   | Saint Martin (French Part)             |  |  |
| NU            | Niue                                           | VC   | Saint Vincent and the Grenadines       |  |  |
| NF            | Norfolk Island                                 | WS   | Samoa                                  |  |  |
| NO            | Norway                                         | AS   | Samoa                                  |  |  |
| OM            | Oman                                           | SM   | San Marino                             |  |  |
| PK            | Pakistan                                       | ST   | Sao Tome and Principe                  |  |  |
| PW            | Palau                                          | SA   | Saudi Arabia                           |  |  |
| PS            | Palestinian Territory, Occupied                | RE   | Scattered Islands                      |  |  |
| PA            | Panama (Republic)                              | SN   | Senegal                                |  |  |

| Country Codes |                             |      |                                        |  |  |
|---------------|-----------------------------|------|----------------------------------------|--|--|
| Code          | Country                     | Code | Country                                |  |  |
| RS            | Serbia                      | TZ   | Tanzania (United Republic)             |  |  |
| YU            | Serbia and Montenegro       | YT   | Territorial Community of Mayotte       |  |  |
| SC            | Seychelles                  | PM   | Territorial Community of St Pierre     |  |  |
| SL            | Sierra Leone                | TH   | Thailand                               |  |  |
| SG            | Singapore                   | MK   | The former Yugoslav Rep of Macedonia   |  |  |
| SX            | Sint Maarten (Dutch Part)   | TL   | Timor                                  |  |  |
| SK            | Slovakia                    | TG   | Togo                                   |  |  |
| SI            | Slovenia                    | TK   | Tokelau                                |  |  |
| SB            | Solomon Islands             | ТО   | Tonga (including Niuafo'ou)            |  |  |
| SO            | Somalia                     | TT   | Trinidad and Tobago                    |  |  |
| ZA            | South Africa                | SH   | Tristan da Cunha                       |  |  |
| GS            | South Georgia and the South | MP   | Trust territory of the Pacific Islands |  |  |
| SS            | South Sudan                 | TN   | Tunisia                                |  |  |
| ES            | Spain                       | TR   | Turkey                                 |  |  |
| LK            | Sri Lanka                   | TM   | Turkmenistan                           |  |  |
| SH            | St Helena                   | TC   | Turks and Caicos Islands               |  |  |
| SD            | Sudan                       | TV   | Tuvalu                                 |  |  |
| SR            | Suriname                    | UG   | Uganda                                 |  |  |
| SJ            | Svalbard and Jan Mayen      | UA   | Ukraine                                |  |  |
| SZ            | Swaziland                   | AE   | United Arab Emirates                   |  |  |
| SE            | Sweden                      | UM   | United States Minor Outlying Islands   |  |  |
| СН            | Switzerland                 | US   | United States of America               |  |  |
| SY            | Syrian Arab Republic        | UY   | Uruguay                                |  |  |
| TW            | Taiwan, Province of China   | UZ   | Uzbekistan                             |  |  |
| TJ            | Tajikistan                  | VA   | Vatican                                |  |  |

| Country Codes |                           |      |                |  |  |
|---------------|---------------------------|------|----------------|--|--|
| Code          | Country                   | Code | Country        |  |  |
| VU            | Vanuatu                   | EH   | Western Sahara |  |  |
| VE            | Venezuela                 | YE   | Yemen          |  |  |
| VN            | Viet Nam                  | ZM   | Zambia         |  |  |
| VI            | Virgin Islands of the USA | ZW   | Zimbabwe       |  |  |
| WF            | Wallis and Futuna Islands |      |                |  |  |